Load packages:

**library**(tidyverse)

Copy the data (if mistakes are made, it's easy to reload): mpg2 <- mpg

# **Exercise 1**

Reorder the columns such that year is first, drv second and the rest as they were:

```
# A tibble: 234 x 11
  year drv manufacturer model displ cyl trans cty hwy fl class
  \langle < /> <thr> <chr> <chr> <chr> <chr> <chr> <chr> <chr> <chr> <chr> <chr> <chr> <chr> <chr> <chr> <chr> <chr> <chr> <chr
1 1999 f audi a4 1.8 4 auto~ 18 29 p comp~
2 1999 f audi a4 1.8 4 manu~ 21 29 p comp~
 3 2008 f audi a4 2 4 manu~ 20 31 p comp~
4 2008 f audi a4 2 4 auto\sim 21 30 p comp\sim5 1999 f audi a4 2.8 6 auto~ 16 26 p comp~
6 1999 f audi a4 2.8 6 manu~ 18 26 p comp~<br>7 2008 f audi a4 3.1 6 auto~ 18 27 p comp~
 7 2008 f audi a4 3.1 6 auto~ 18 27 p comp~
8 1999 4 audi a4 q~ 1.8 4 manu~ 18 26 p comp~
 9 1999 4 audi a4 q \sim 1.8 4 auto \sim 16 25 p comp\sim10 2008 4 audi a4 q ~ 2 4 manu ~ 20 28 p comp ~
# ... with 224 more rows
```
### **Exercise 2**

#### **Part 1**

Find the mean hwy for each class:

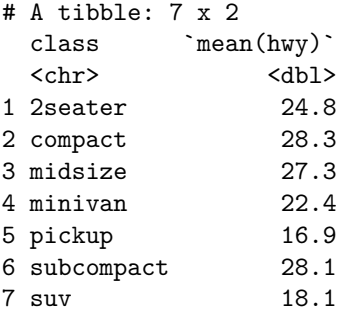

#### **Part 2**

Find the mean hwy for each class, but only for 4 wheel drives:

```
# A tibble: 5 x 2
 class `mean(hwy)`
 <chr> <dbl>
1 compact 25.8
```
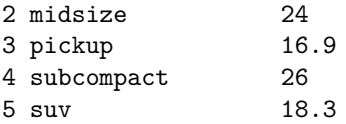

# **Exercise 3**

#### **Part 1**

Find the number of cars with each transmission type:

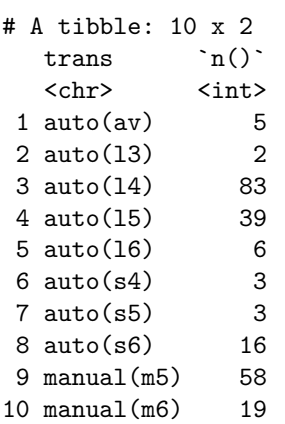

### **Part 2**

Make a new variable, trans2, where trans is reduced to only a  $(auto(*)))$  or m  $(manuel(*))$ :

```
(Hint: substr("COWIDUR", 1, 4) == "COWI".)
```
Find the number of cars with each trans2 type:

```
# A tibble: 2 x 2
 trans2 `n()`
 <chr> <int>
1 a 157
2 m 77
```
#### **Part 3**

Find the mean hwy for each class, but only for auto transmission:

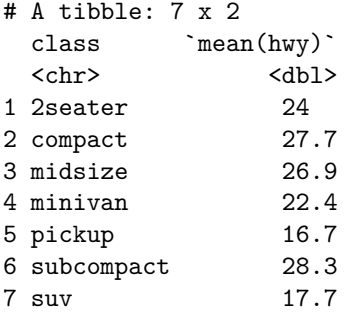

#### **Part 4**

Find the mean hwy and mean cty for each class and present it like this:

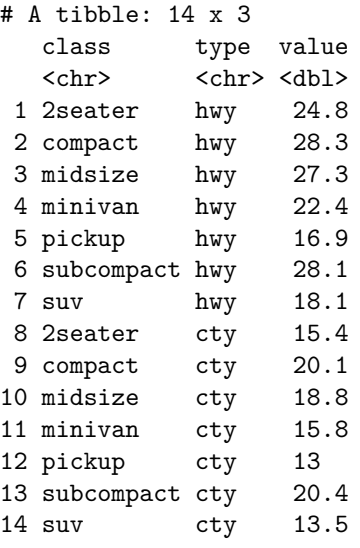

# **Exercise 4**

### **Part 1**

Find the number of models in each class:

```
# A tibble: 7 x 2
 class n
 <chr> <int>
1 2seater 1
2 compact 8
3 midsize 8<br>4 minivan 1
4 minivan 1
5 pickup 4
6 subcompact 5
7 suv 13
# A tibble: 7 x 2
 class n
 \langle chr \rangle \langle int \rangle1 2seater 1
2 compact 8
3 midsize 8
4 minivan 1
5 pickup 4
6 subcompact 5
7 suv 13
```
#### **Part 2**

Find the number of models in each class (class) and with each transmission type (trans2):

```
# A tibble: 13 x 3
# Groups: class [7]
  class trans2 n
  <chr> <chr> <int>
1 2seater a 1
2 2seater m 1
3 compact a 8
4 compact m 8
5 midsize a 8
6 midsize m 5
7 minivan a 1
8 pickup a 4
9 pickup m 4
10 subcompact a 5
11 subcompact m 5
12 suv a 13
13 suv m 4
Check:
mpg2 %>% filter(class == "2seater", trans2 == "a")
# A tibble: 2 x 12
 manufacturer model displ year cyl trans drv cty hwy fl class
 <chr> <chr> <dbl> <int> <int> <chr> <chr> <int> <int> <chr> <chr>
1 chevrolet corv\sim 5.7 1999 8 auto\sim r 15 23 p 2sea\sim2 chevrolet corv~ 6.2 2008 8 auto~ r 15 25 p 2sea~
# ... with 1 more variable: trans2 <chr>
mpg2 %>% filter(class == "2seater", trans2 == "m")
# A tibble: 3 x 12
 manufacturer model displ year cyl trans drv cty hwy fl class
 <chr> <chr> <chr> <dbl><int> <int> <chr><chr><//>> <chr> <chr> <chr> <chr> <chr>
1 chevrolet corv~ 5.7 1999 8 manu~ r 16 26 p 2sea~
2 chevrolet corv~ 6.2 2008 8 manu~ r 16 26 p 2sea~
3 chevrolet corv~ 7 2008 8 manu~ r 15 24 p 2sea~
# ... with 1 more variable: trans2 <chr>
```
## **Part 3**

Find the relative frequency of transmission type ( $trans2$ ) for each class ( $class$ ):

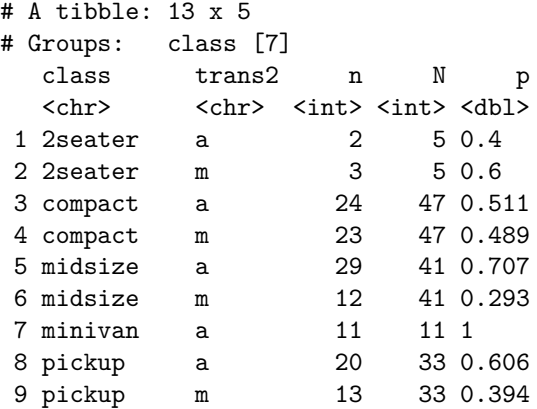

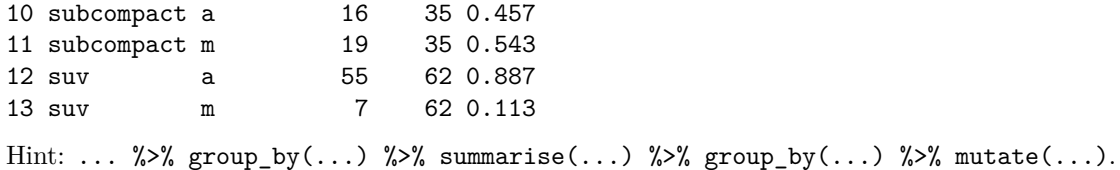

### **Part 4**

Present the result from part 3 above as this:

```
# A tibble: 7 x 3
# Groups: class [7]
 class a m

1 2seater 0.4 0.6
2 compact 0.511 0.489
3 midsize 0.707 0.293
4 minivan 1 NA
5 pickup 0.606 0.394
6 subcompact 0.457 0.543
7 suv 0.887 0.113
```
# **Exercise 5**

Show the correlation between cty and hwy for each class and year:

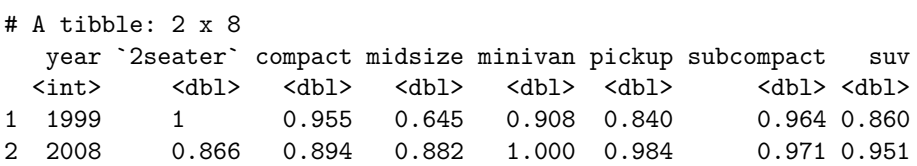